Roll No. Total Pages : 4

# 201602

### May, 2019

## B.Tech. (CE) - VI SEMESTER UNIX& SHELL PROGRAMMING (CE-304-C)

Time: 3 Hours] [Max. Marks : 75]

17/5

#### Instructions:

- 1. It is compulsory to answer all the questions (1.5 marks each) of Part-A in short.
- 2. Answer any four questions from Part-B in detail.
- 3. Different sub-parts of a question are to be attempted adjacent to each other.
- 4. Explain your answers with diagrams wherever necessary.

#### PART-A

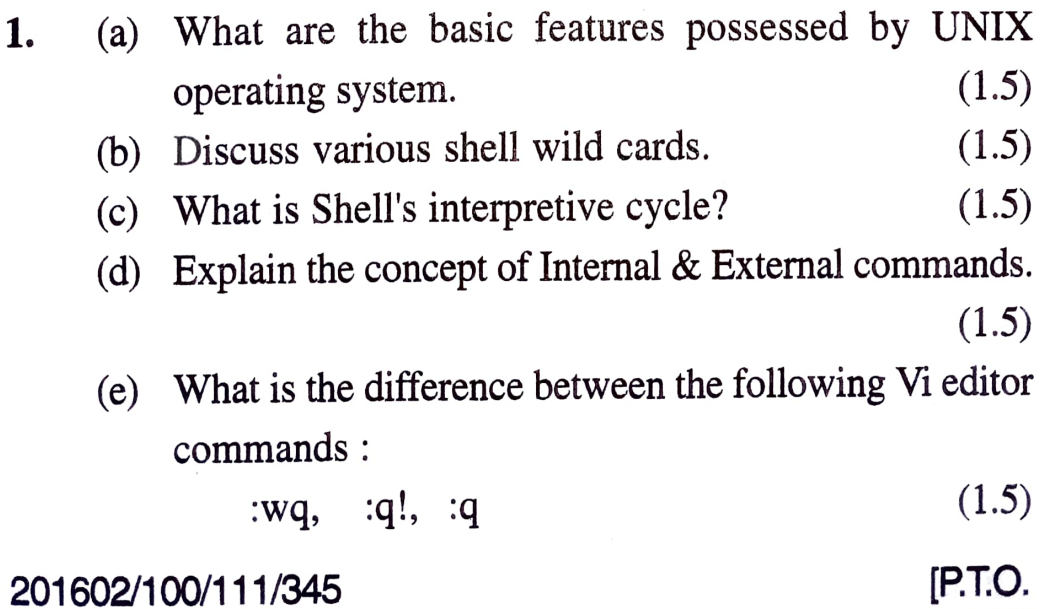

- (f) Explain the significance of following shell parameters:  $$5, $?$ ,  $$^*$  (1.5)
- $(g)$  Give description of following UNIX commands:

- $\text{ls, script, who} \tag{1.5}$
- (h) Give commands for the following:
	- () Print 5 to 9 lines of the file abc.txt
	- (i) To find out the total number of files in the current directory
	- (iii) To display the current date in the format  $\text{dd}/\text{mm}/\text{yy}.$  (1.5)
- (i) What is meant by standard output file? How its redirection can be performed? (1.5)
- $(i)$ What is password aging? (1.5)

#### PART-B

- 2. (a) Explain in detail the structure of UNIX kernel with the help of block diagram showing all the modules and their interactions. (8)
	- (b) Explain the structure of an ordinary file assuming 10 direct, 2 single indirect, 1 double indirect and 1 triple indirect block. Also calculate the maximum size of such a file.  $(7)$
- 3. (a) What are the data structures used by a demand paging system?  $(5)$ system? (5)

201602/100/111/345 2

- (6) Explain five system administration commands in detail.  $(5)$
- (c) What are various file permissions? How these permissions can be managed in UNIX? (5)
- 4. (a) Explain different modes of operation of Vi editor. How switching from one mode to another can be  $\frac{c \cdot 5}{5}$ 
	- (b) Write a shell script that renames all C files having read, write and execute permissions in your current directory to the name <oldname>.<logname>, where logname is your login name. For example the file stack.c should be renamed as stack.madan, if madan is your logname. (10)
- 5. (a) Devise a shell script to find largest among three numbers which are supplied as the command line arguments. (5)
	- (b) What do you mean by pipes and filters? How are these helpful in UNIX environment? Ilustrate through suitable examples. (10)
- 6. (a) Draw the detailed process state diagram showing all nossible states  $(5)$ possible states.
	- b) How process scheduling is performed in the UNIX operating system, explain by taking suitable example.

(10)

201602/100/111/345 3 [P.T.O.

7. Discuss the difference between the following :

- grep and sed.  $(i)$
- (ii) A process running with  $\&$  and with 'nohup'.
- (iii) talk and write.
- (iv) cp, mv and In.
- (v) cmp and diff.  $(15)$